Claire Diaz-Ortiz

 Twitterbots Tony Veale,Mike Cook,2018-09-11 The world of Twitterbots, from botdom's greatest hits to bot construction to the place of the bot in the social media universe. Twitter offers a unique medium for creativity and curiosity for humans and machines. The tweets of Twitterbots, autonomous software systems that send messages of their own composition into the Twittersphere, mingle with the tweets of human creators; the next person to follow you on Twitter or to "like" your tweets may not a person at all. The next generator of content that you follow on Twitter may also be a bot. This book examines the world of Twitterbots, from botdom's greatest hits to the hows and whys of bot-building to the place of bots in the social media landscape. In Twitterbots, Tony Veale and Mike Cook examine not only the technical challenges of bending the affordances of Twitter to the implementation of your own Twitterbots but also the greater knowledge-engineering challenge of building bots that can craft witty, provocative, and concise outputs of their own. Veale and Cook offer a guided tour of some of Twitter's most notable bots, from the deadpan @big\_ben\_clock, which tweets a series of BONGs every hour to mark the time, to the delightful @pentametron, which finds and pairs tweets that can be read in iambic pentameter, to the disaster of Microsoft's @TayAndYou (which "learned" conspiracy theories, racism, and extreme politics from other tweets). They explain how to navigate Twitter's software interfaces to program your own Twitterbots in Java, keeping the technical details to a minimum and focusing on the creative implications of bots and their generative worlds. Every Twitterbot, they argue, is a thought experiment given digital form; each embodies a hypothesis about the nature of meaning making and creativity that encourages its followers to become willing

test subjects and eager consumers of automated creation. Some bots are as malevolent as their authors. Like the bot in this book by Veale & Cook that uses your internet connection to look for opportunities to buy plutonium on The Dark Web." —@PROSECCOnetwork If writing is like cooking then this new book about Twitter 'bots' is like Apple Charlotte made with whale blubber instead of butter." —@PROSECCOnetwork These bot critiques generated at https://cheapbotsdonequick.com/source/PROSECCOnetwork

 Twitter Tips, Tricks, and Tweets Paul McFedries,2010-05-14 Maximize your fun and boost your productivity with this updated, full-color guide to tantalizing Twitter tips! The popularity of Twitter continues to soar, and is fast becoming the most popular social networking site online. Whether you're looking to learn how to set up an account for the first time or are on the prowl for some cool third-party Twitter apps, this full-color guide will boost your entire Twitter experience. Allowing you to communicate with fellow Twitters within a 140-character limit, this fun and fascinating social networking tool is easier than maintaining a blog and quicker than sending an e-mail or text. With these tips, tricks, and tweets, you'll stay in the know and up to date on anything and everything you find interesting. Explores the newest Twitter features, including the new re-tweet feature, which adds a re-tweet button to each tweet on a person's timeline, much like the sites current reply button Discusses Twitter's new search widget, which is more sophisticated and precise Shows how to use the just-announced Geolocation API, which adds location-based information to tweets Explains how to tweet from mobile devices Shows how to add Twitter to a blog or to other social networking sites such as Facebook Offers ideas for using Twitter in business as well as for personal contacts Covers Twitter terminology

and provides helpful tips and tricks for expanding Twitter's usefulness through third-party applications Explore the possibilities of Twitter and discover what the buzz is all about with this tremendously terrific guide to Twitter!

 Twitter For Dummies Laura Fitton,Anum Hussain,Brittany Leaning,2014-12-31 A fully updated new edition of the fun and easy guide to getting up and running on Twitter With more than half a billion registered users, Twitter continues to grow by leaps and bounds. This handy guide, from one of the first marketers to discover the power of Twitter, covers all the new features. It explains all the nuts and bolts, how to make good connections, and why and how Twitter can benefit you and your business. Fully updated to cover all the latest features and changes to Twitter Written by a Twitter pioneer who was one of the first marketers to fully tap into Twitter's business applications Ideal for beginners, whether they want to use Twitter to stay in touch with friends or to market their products and services Explains how to incorporate Twitter into other social media and how to use third-party tools to improve and simplify Twitter

#### Ultimate Guide to Twitter for Business Ted

Prodromou,2013-02-01 Who should you follow? How many people should you follow? How often should you tweet? Most people don't get Twitter. Longtime internet guru Ted Prodromou shows you how to become someone who does. Set to prove that 140 characters or less and a hashtag can dramatically grow your brand and your business, Prodromou takes you step by step into the Twitterverse and shows you how to tweet your way to the top of your industry.

 Twitter For Dummies Laura Fitton,Michael Gruen,Leslie Poston,2009-06-15 Twitter can boost your business and marketing efforts, and this guide shows you how Twitter, the simple-to-use

microblogging service, offers immense benefits for businesses and organizations. Fire departments, political candidates, and C0EOs have used Twitter to share up-to-the-minute information. Laura Fitton, maybe better known by her Twitter handle -  $\omega$ Pistachio, has more than 10,000 followers on Twitter, and gives presentations on how to use Twitter to build business and personal opportunity. She's joined by Michael Gruen and Leslie Poston to share Twitter expertise in this easy-to-follow guide. You'll discover how to get set up on Twitter, build a follower list, and find a voice for your tweets. Then you'll learn to use third party tools to link Twitter to other sites and incorporate it into business communication models. This book covers The basics of signing up and creating tweets Following other users and adding followers to your own tweets Mastering the Twecosystem-the tools that tie Twitter to many other Web applications, including mobile devices Strategies for enhancing business communication, marketing, and networking opportunities with Twitter Twitter For Dummies gets you up and running on this hot communications tool the fun and easy way.

 Twitter In 30 Minutes (3rd Edition) Ian Lamont,2016-01-04 Are you interested in using Twitter, but don't know where to start? Are you mystified by hashtags, retweets, and other strange conventions? The revised and expanded third edition of Twitter In 30 Minutes is here to help! This unofficial Twitter tutorial will walk you through the basics, using plain English, step-by-step instructions, and lots of examples from real Twitter users. In no time, you'll learn how to: \* Create a new Twitter account online or on your phone \* Customize your Twitter profile with photos and a bio that's right for you \* Navigate Twitter icons, the Twitter app, and Twitter.com \* Follow other Twitter accounts … and block those you don't like \* Identify

local people and organizations using Twitter \* Find people who share the same interests and hobbies \* Compose your first Tweets \* Share photos \* Use hashtags, retweets, and other Twitter conventions There's more. Twitter In 30 Minutes shows you how all kinds of people use Twitter to promote their businesses, connect with their followers, explore their interests, and have fun! It's peppered with real-world examples, from everyday people to celebrities. Authored by award-winning technology journalist Ian Lamont, the revised third edition of Twitter In 30 Minutes covers Twitter's new interface for the Web and mobile devices such as the iPhone and Android phones. There are new screenshots, along with instructions for registration on iOS and Android devices. Twitter In 30 Minutes is a perfect introduction to people who are new to Twitter, as well as those who already have accounts and want to learn how to get the most out of Twitter. Buy the book today! Here's what real readers are saying about TWITTER IN 30 MINUTES: I quickly set up a Twitter account and started using it within a half hour. I would recommend this book for anyone who doesn't have a Twitter account, for those who do have one but aren't actively using it, and for those who aren't quite sure how to get the most out of their account. Though I have been using Twitter for some time now, I still learned a thing or two from reading this. Clarified any issues I had or concerns and listed some excellent precautions. Perfect introduction to Twitter. Quick and easy read with lots of photos. I finally understand the #! I've been tweeting for over a year but learned a lot if helpful details I hadn't been aware of until now. Lots of easy to understand info, and good instructions with screenshots that make it easy to understand. Thanks for the help and making Twitter even more fun. Just the quick, light intro I wanted. No annoying bits of philosophy. Some careful

warnings about privacy and courtesy are included. You really can skim it in 30 minutes. Easy to read and actually fun to fire up my twitter account and play along with each chapter. Everyone has 30 spare minutes spread out over a week (if not a day) to read this guide.

 Tweelyzer. An Approach to Sentiment Analysis of Tweets Durgesh Samariya,2016-10-06 The ongoing trend of people using microblogging to express their thoughts on various topics has increased the need for developing computerised techniques for automatic sentiment analysis on texts that do not exceed 200 characters. Twitter is a micro-blogging social networking site that has a large and rapidly growing base of users. Twitter's tweets or messages are limited to 140 characters. Because of this limitation, it is more difficult to express sentiment and the classification of the tweets is difficult as well. Sentiment analysis can be done on two types: emotion and opinion. This research completely focuses on sentiment analysis of opinions. These opinions can be divided in three different classes: positive, negative and neutral ( somewhere between positive and negative). The main goal of this study is to build a model that predicts election movement and provide sentiment score from Twitter messages (which can not exceed 140 characters). In this project, the author applies a novel approach that classifies sentiment and emotions of Twitter tweets automatically in positive, negative or neutral classes. For the sentiment, first of all, tweets from twitter were retrieved and converted into the dataset. After pre-processing the data the proposed algorithm named TWEELYZER was applied to the dataset. At the end, the performance of TWEELYZER was measured in terms of accuracy and recall. In this project, all tweets of people regarding to movies, brands, actors and actresses were collected from twitter and then cleaned and analysed according to the proposed

algorithm. These tweets were collected using R Studio software. Several processes took place in pre-processing the tweets. After preprocessing the data, using R Studio led to several insights.

 All a Twitter Tee Morris,2009-06-29 Make Twitter work for you–right now! Twitter! Everyone's talking about it. Its membership grew over 700% in just one year! Now, learn how to make the most of Twitter–in your personal life, your business, everywhere! All a Twitter delivers quick, smart answers to the questions everyone's asking about Twitter: What's it about? What's it good for? Is it worth your time? How do you get started? Where can you find great Twitter feeds to follow? How can you build a worldwide audience for your own Tweets? You name it, Tee Morris answers it–and shows you exactly how to do it, step-by-step, in plain English. No experience? Looking for something new to do with your Tweets? No problem: this is the Twitter book for everyone! Covers all this, and more… • Setting up your Twitter account and getting started in minutes • Creating great Tweets: making the most of the 140 characters Twitter gives you • Using Twitter to make connections, exchange great ideas, and uncover hard-to-find resources • Building a Twitter audience–and using it to build your business • Tweeting to recruit, promote, and coordinate volunteer organizations • Mastering Twitter etiquette and avoiding beginner mistakes • Swapping Tweets on your browser, on your desktop, and on your phone! • Finding tools that make Twitter even more efficient • And much more… informit.com/que allatwitterbook.com

 Twitter Guide: For Seniors Jacob Gleam,2015-05-21 Twitter is one of the many social media platforms that people use to communicate ideas, jokes and other types of information. The information is displayed in what are known as tweets which usually allow the

twitter users a 140 character limit to share anything. Twitter is used globally and can be used for business, personal use and for group communications. The site is a fun way to interact with others and it differs from other platforms in that the user gets to read the content in a short period and decide whether he or she would like to open any links found on the tweet to read it further.

 Twitter for Good Claire Diaz-Ortiz,2011-07-28 Silver Medal Winner, Social Networking, 2012 Axiom Business Book Awards Silver Medal Winner, Business and Leadership, 2012 Nautilus Book Awards The official word from Twitter on how to harness the power of the platform for any cause. As recent events in Japan, the Middle East, and Haiti have shown, Twitter offers a unique platform to connect individuals and influence change in ways that were unthinkable only a short time ago. In Twitter for Good, Claire Diaz Ortiz, Twitter's head of corporate social innovation and philanthropy, shares the same strategies she offers to organizations launching causebased campaigns. Filled with dynamic examples from initiatives around the world, this groundbreaking book offers practical guidelines for harnessing individual activism via Twitter as a force for social change. Reveals why every organization needs a dedicated Twitter strategy and explains how to set one Introduces the five-step model taught at trainings around the world: T.W.E.E.T. (Target, Write, Engage, Explore, Track) Author @claired is the head of corporate social innovation and philanthropy at Twitter, collaborating with organizations like Nike, Pepsi, MTV, the American Red Cross, charity:water, Room to Read, the Gates Foundation, the Skoll Foundation, the Case Foundation, National Wildlife Federation, Kiva, the United Nations, Free the Children, Committee to Protect Journalists, Partners in Health, FEMA, Ushahidi, The Acumen Fund

With more than 200 million users worldwide, Twitter has established itself as a dynamic force, one that every business and nonprofit must understand how to use effectively.

 Twitter Marketing For Dummies Kyle Lacy,2011-03-01 Get the latest tweets, tools, tips, and techniques and kick-start your Twitter marketing campaign! As the fastest-growing social networking service with more than 50 million tweets posted per day, Twitter poses a plethora of marketing possibilities. Boasting more than 50 percent new or updated content, this fun and friendly second edition reflects the latest features that Twitter has implemented to make the service more appealing to business users. Twitter Marketing For Dummies, 2nd Edition helps you build a following, promote your product, and drive more traffic to your Web site. Details the changes to Twitter since the previous edition and explores the newest features and functionality that Twitter now offers to businesses looking to market their product on the fastest-growing social networking service Shows you how to effectively increase your visibility and promote your message via Twitter Looks at the new promoted Tweets and Twitter lists Delves into the marketing possibilities that exist with the new feature of sharing tweets on other social networking sites So stop twiddling your thumbs and start tweeting today with the Twitter marketing advice shared within the pages of Twitter Marketing For Dummies, 2nd Edition.

 The Twitter Book Tim O'Reilly,Sarah Milstein,2009-05 Provides information on using the social networking site Twitter.

 Twitter API: Up and Running Kevin Makice,2009-03-17 This groundbreaking book provides you with the skills and resources necessary to build web applications for Twitter. Perfect for new and casual programmers intrigued by the world of microblogging, Twitter API: Up and Running carefully explains how each part of Twitter's API works, with detailed examples that show you how to assemble those building blocks into practical and fun web applications. You'll also get a complete look at Twitter culture and learn how it has inspired programmers to build hundreds of tools and applications. With this book, you will: Explore every component of a Twitter application and learn how the API responds Get the PHP and MySQL code necessary to build your own applications, with explanations of how these ingredients work Learn from real-world Twitter applications created just for this book Discover the most interesting and useful Twitter programs--and get ideas for creating your own- with the book's Twitter application directory Twitter offers a new way to connect with people on the Internet, and Twitter API: Up and Running takes you right to the heart of this technology. Twitter API: Up and Running is a friendly, accessible introduction to the Twitter API. Even beginning web developers can have a working Twitter project before they know it. Sit down with this for a weekend and you're on your way to Twitter API mastery.--Alex Payne, Twitter API Lead Twitter API: Up and Running is a very comprehensive and useful resource--any developer will feel the urge to code a Twitter-related application right after finishing the book!--The Lollicode team, creators of Twitscoop

 21 Recipes for Mining Twitter Matthew A. Russell,2011-01-31 Millions of public Twitter streams harbor a wealth of data, and once you mine them, you can gain some valuable insights. This short and concise book offers a collection of recipes to help you extract nuggets of Twitter information using easy-to-learn Python tools. Each recipe offers a discussion of how and why the solution works, so you can quickly adapt it to fit your particular needs. The recipes include

techniques to: Use OAuth to access Twitter data Create and analyze graphs of retweet relationships Use the streaming API to harvest tweets in realtime Harvest and analyze friends and followers Discover friendship cliques Summarize webpages from short URLs This book is a perfect companion to O'Reilly's Mining the Social Web.

 #tweetsmart J. S. McDougall,2012-02-14 OK. I've got my Twitter account…now what can I do with it? Sound familiar? #tweetsmart provides the answer with 25 creative projects to help your business, cause, or organization grow. But this isn't just another social media marketing book—it's the anti-marketing how-to communityengagement book. Twitter is not a marketing channel (and should never be used as such) but it is a community of interested, engaged, and influential people. Meeting and getting to know these people can help you build your own community. In this useful guide, you'll find projects to help you approach your Twitter audience in ways that are strategic, measurable, and fun. Put a new wrinkle on an old contest: be the 10th person to tweet Create a hashtag game around your company or products Instead of polling, ask your followers to help you make a product decision Make MadLibs out of your marketing copy or mission statement Hold a scavenger hunt, and relay clues via Twitter Organize a weekly Twitter chat on various subjects Solicit funny product shots, using Twitter's photo-sharing utility Spontaneously tweet from a store location: Meet me now and win!

 SENTIMENT ANALYSIS OF ENGLISH TWEETS USING DATA MINING Dr. Gaurav Gupta,Dr. Gurjit Singh Bhathal,2018-03-26 Due to the popularity of internet it becomes very easy for people to share their views over social networking websites. Most popular website among them is twitter. Twitter is a widely used social networking website that is used by the numerous people to

give their opinion regarding a particular topic or product. So, today it becomes necessary to analyze the tweet of the people. The process to analyze and interpret the tweets is known as sentiment analysis. The main motive of this project is to identify how the tweets on the social networking website are used to identify the opinion of people regarding the particular product or policy. Twitter is a online website that allows the user to post the status of maximum 140 characters. Twitter has over 200 million registered users and 100 million active users [34]. So it comes to be a great source of valuable information. This project aims to develop a better way for sentiment analysis which is nothing a simple way to classify the tweets into positive, negative or neutral. The result of the sentiment analysis can be used by various organizations. Sentiment analysis can be used for forecasting the stock exchange, used to predict the popularity of any product in market, or used to predict the result of elections based on the public views on the social sites. The main motive of project is to develop a better way to accurately classify the unknown tweets according to their content.

 Tweets from Tahrir Alex Nunns,Nadia Idle,2011 The Twitter posts of the activists who brought heady days of revolution to Egypt in early 2011, paint a picture of an uprising in real time. This book brings together a selection of key tweets in a compelling, fastpaced narrative, allowing the story to be told directly by the people who made the revoltution.

 Twitter Power 3.0 Joel Comm,Dave Taylor,2015-02-19 Tweet your company to the top of the market with a tailored approach to Twitter Twitter Power 3.0 is the newly updated guide that shows smart businesses and entrepreneurs how to use Twitter to their advantage. This book is the best business leader's guide to Twitter, with the most up to date information on trends in social media,

branding, and competitive research. Readers will learn that viral content doesn't happen by accident, why videos and photos are crucial to engagement, and how to measure the success of a Twitter strategy using specific and accurate metrics. This new edition contains brand new case studies, user profiles, features, and images, helping readers create a stronger overall Twitter strategy whether they're already engaged or just wondering if Twitter's important for their business future. Tip: it most definitely is important! Twitter has grown up. It's now a public company, worth over \$30 billion, and it means business. Twitter has changed over time, but remains a crucial tool for business branding and a key place to engage with customers and build longterm client relationships. This book demonstrates how Twitter can play an important role in business growth, 140 characters at a time. Understand how Twitter differs from other social media platforms Build a savvy Twitter strategy as part of a broader social media plan Create viral content that effortlessly spreads your message and gains you huge numbers of followers Learn which metrics matter, and how to measure and track them Firms need to understand how Twitter is a vital element in any social media marketing, and craft strategies specific to each. Twitter Power 3.0 is the complete guide to Twitter for business, with the latest information, proven techniques, and expert advice.

 Using Twitter to Build Communities Valerie Forrestal,Tinamarie Vella,2018-11-02 Using Twitter to Build Communities: A Primer for Libraries, Archives, and Museums is a quick-and-easy guide for libraries, archives, and museums looking to use Twitter as far more than a "broadcasting" tool. It condenses years of research for launching or reviving your organization's Twitter presence into an impactful medium in your community.

#### Discourse of Twitter and Social Media Michele

Zappavigna,2012-02-23 Social media such as microblogging services and social networking sites are changing the way people interact online and search for information and opinions. This book investigates linguistic patterns in electronic discourse,looking at online evaluative language, Internet slang, memes and ambient affiliation using a large Twitter corpus (over 100 million tweets) alongside specialized case studies. The author argues that we are currently witnessing a cultural movement from online conversation to what can be termed 'searchable talk' - online talk where people affiliate by making their discourse findable (for example, via metadata such as Twitter hashtags) by others holding similar interests. This cutting edge text will be of interest to all scholars and students dealing with electronically mediated discourse.

Tweetbot For Twitter: Bestsellers in 2023 The year 2023 has witnessed a noteworthy surge in literary brilliance, with numerous engrossing novels enthralling the hearts of readers worldwide. Lets delve into the realm of bestselling books, exploring the engaging narratives that have captivated audiences this year. The Must-Read : Colleen Hoovers "It Ends with Us" This poignant tale of love, loss, and resilience has captivated readers with its raw and emotional exploration of domestic abuse. Hoover skillfully weaves a story of hope and healing, reminding us that even in the darkest of times, the human spirit can triumph. Uncover the Best : Taylor Jenkins Reids "The Seven Husbands of Evelyn Hugo" This spellbinding historical fiction novel unravels the life of Evelyn Hugo, a Hollywood icon who defies expectations and societal norms to pursue her dreams. Reids

compelling storytelling and compelling characters transport readers to a bygone era, immersing them in a world of glamour, ambition, and self-discovery. Discover the Magic : Delia Owens "Where the Crawdads Sing" This captivating coming-of-age story follows Kya Clark, a young woman who grows up alone in the marshes of North Carolina. Owens weaves a tale of resilience, survival, and the transformative power of nature, captivating readers with its evocative prose and mesmerizing setting. These bestselling novels represent just a fraction of the literary treasures that have emerged in 2023. Whether you seek tales of romance, adventure, or personal growth, the world of literature offers an abundance of engaging stories waiting to be discovered. The novel begins with Richard Papen, a bright but troubled young man, arriving at Hampden College. Richard is immediately drawn to the group of students who call themselves the Classics Club. The club is led by Henry Winter, a brilliant and charismatic young man. Henry is obsessed with Greek mythology and philosophy, and he quickly draws Richard into his world. The other members of the Classics Club are equally as fascinating. Bunny Corcoran is a wealthy and spoiled young man who is always looking for a good time. Charles Tavis is a quiet and reserved young man who is deeply in love with Henry. Camilla Macaulay is a beautiful and intelligent young woman who is drawn to the power and danger of the Classics Club. The students are all deeply in love with Morrow, and they are willing to do anything to please him. Morrow is a complex and mysterious figure, and he seems to be manipulating the students for his own purposes. As the students become more involved with Morrow, they begin to commit increasingly dangerous acts. The Secret History is a brilliant and suspenseful novel that will keep you guessing until the very end. The novel is a warning tale about the

dangers of obsession and the power of evil.

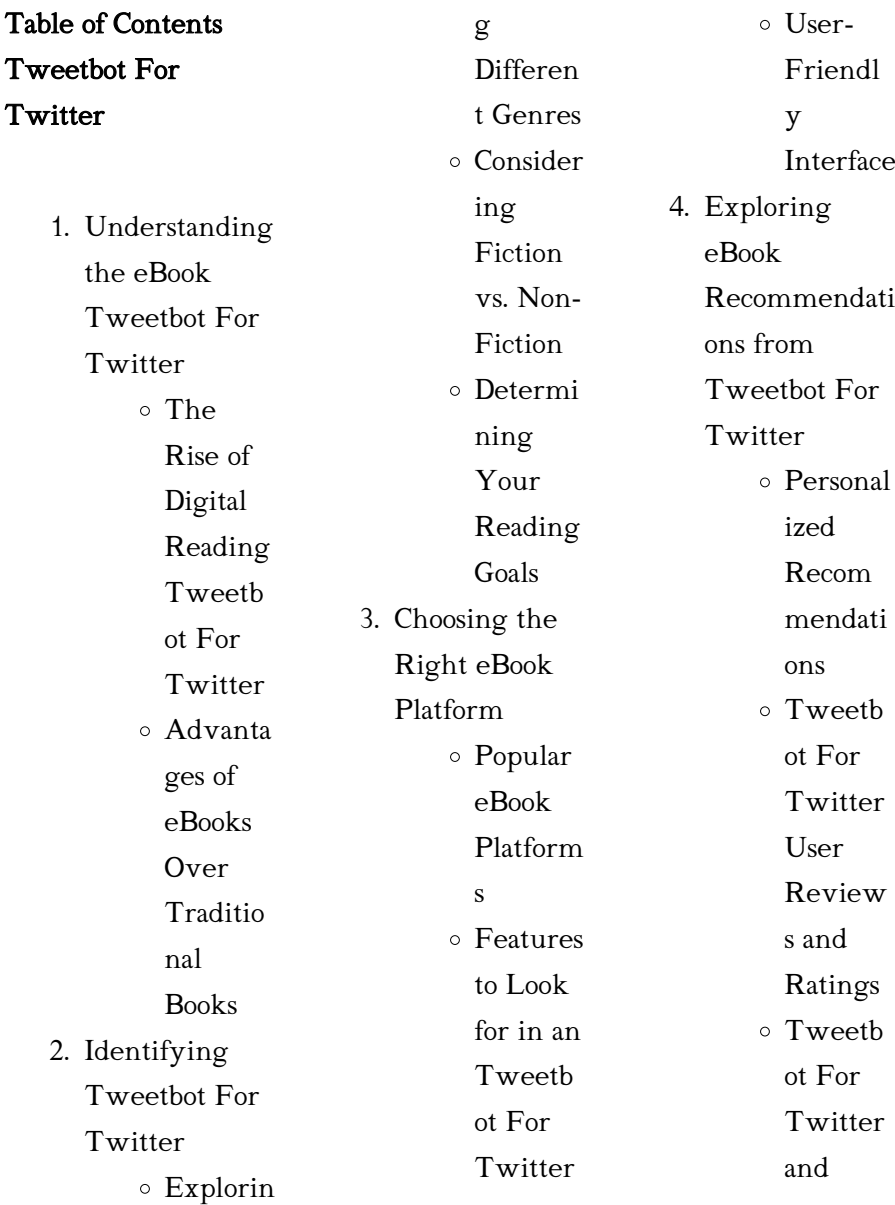

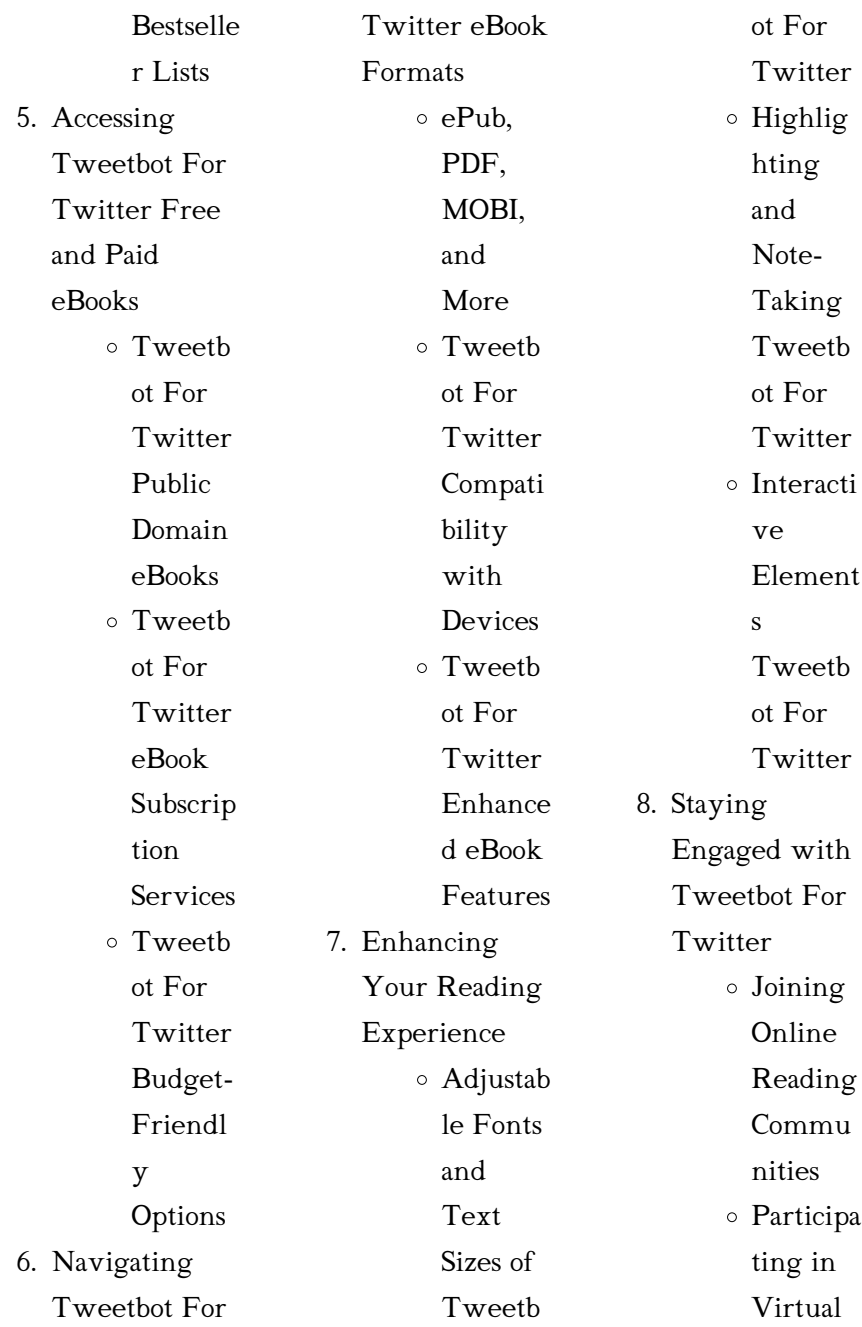

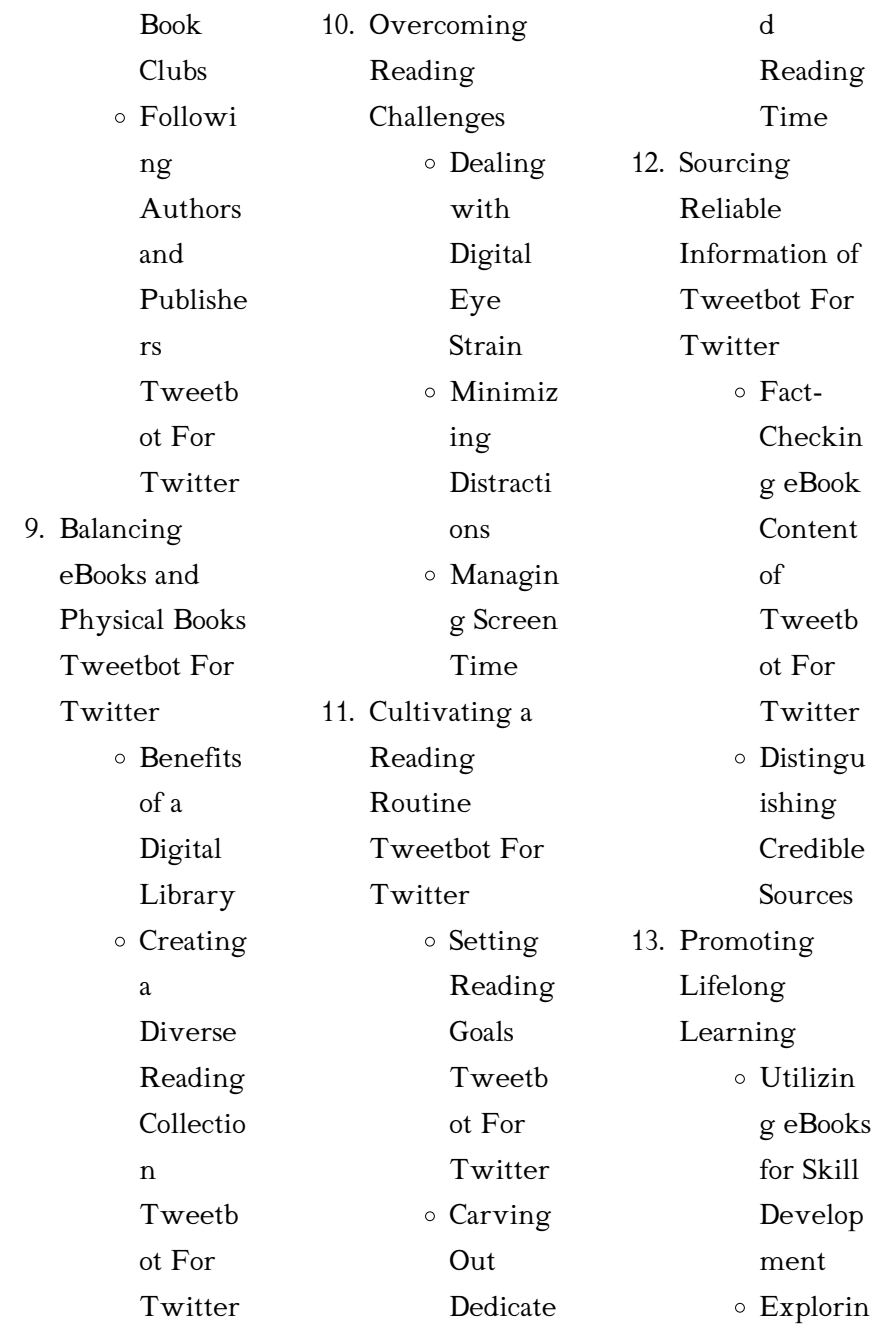

Project

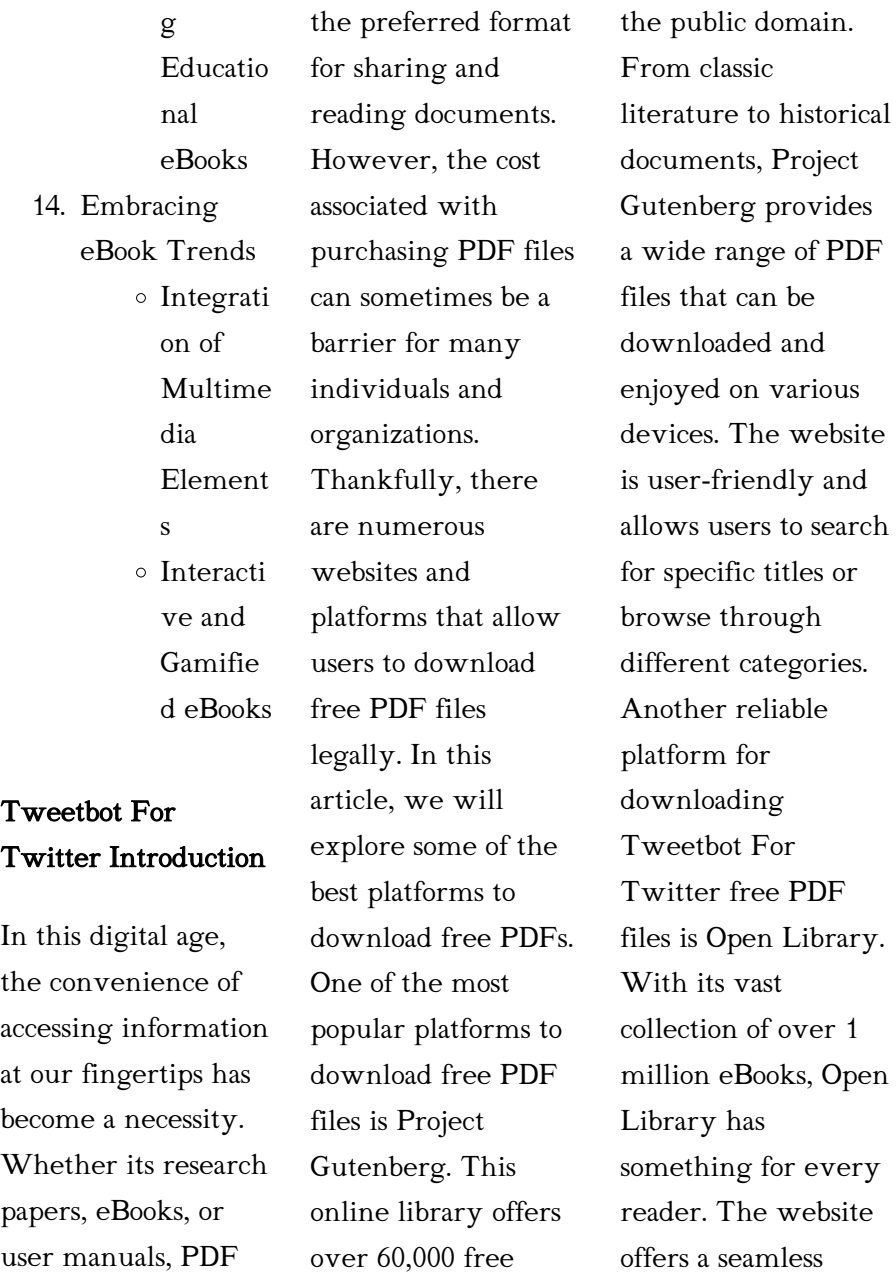

eBooks that are in

experience by

files have become

providing options to borrow or download PDF files. Users simply need to create a free account to access this treasure trove of knowledge. Open Library also allows users to contribute by uploading and sharing their own PDF files, making it a collaborative platform for book enthusiasts. For those interested in academic resources, there are websites dedicated to providing free PDFs of research papers and scientific articles. One such website is Academia.edu, which allows researchers and scholars to share their work with a global

audience. Users can download PDF files of research papers, theses, and dissertations covering a wide range of subjects. Academia.edu also provides a platform for discussions and networking within the academic community. When it comes to downloading Tweetbot For Twitter free PDF files of magazines, brochures, and catalogs, Issuu is a popular choice. This digital publishing platform hosts a vast collection of publications from around the world. Users can search for specific titles or explore various

categories and genres. Issuu offers a seamless reading experience with its user-friendly interface and allows users to download PDF files for offline reading. Apart from dedicated platforms, search engines also play a crucial role in finding free PDF files. Google, for instance, has an advanced search feature that allows users to filter results by file type. By specifying the file type as "PDF," users can find websites that offer free PDF downloads on a specific topic. While downloading Tweetbot For Twitter free PDF files is convenient, its

important to note that copyright laws must be respected. Always ensure that the PDF files you download are legally available for free. Many authors and publishers voluntarily provide free PDF versions of their work, but its essential to be cautious and verify the authenticity of the source before downloading Tweetbot For Twitter. In conclusion, the internet offers numerous platforms and websites that allow users to download free PDF files legally. Whether its classic literature, research papers, or magazines,

there is something for everyone. The platforms mentioned in this article, such as Project Gutenberg, Open Library, Academia.edu, and Issuu, provide access to a vast collection of PDF files. However, users should always be cautious and verify the legality of the source before downloading Tweetbot For Twitter any PDF files. With these platforms, the world of PDF downloads is just a click away.

FAQs About Tweetbot For Twitter Books

What is a Tweetbot For Twitter PDF? A

PDF (Portable Document Format) is a file format developed by Adobe that preserves the layout and formatting of a document, regardless of the software, hardware, or operating system used to view or print it. How do I create a Tweetbot For Twitter PDF? There are several ways to create a PDF: Use software like Adobe Acrobat, Microsoft Word, or Google Docs, which often have built-in PDF creation tools. Print to PDF: Many applications and operating systems have a "Print to PDF" option that allows you to save a

document as a PDF file instead of printing it on paper. Online converters: There are various online tools that can convert different file types to PDF. How do I edit a Tweetbot For Twitter PDF?

Editing a PDF can be done with software like Adobe Acrobat, which allows direct editing of text, images, and other elements within the PDF. Some free tools, like PDFescape or Smallpdf, also offer basic editing capabilities. How do I convert a Tweetbot For Twitter PDF to another file format? There are multiple ways to convert a PDF to another

format: Use online

converters like Smallpdf, Zamzar, or Adobe Acrobats export feature to convert PDFs to formats like Word, Excel, JPEG, etc. Software like Adobe Acrobat, Microsoft Word, or other PDF editors may have options to export or save PDFs in different formats. How do I passwordprotect a Tweetbot For Twitter PDF? Most PDF editing software allows you to add password protection. In Adobe Acrobat, for instance, you can go to "File"

-> "Properties" -> "Security" to set a password to restrict access or editing capabilities. Are there any free

alternatives to Adobe Acrobat for working with PDFs? Yes, there are many free alternatives for working with PDFs, such as: LibreOffice: Offers PDF editing features. PDFsam: Allows splitting, merging, and editing PDFs. Foxit Reader: Provides basic PDF viewing and editing capabilities. How do I compress a PDF file? You can use online tools like Smallpdf, ILovePDF, or desktop software like Adobe Acrobat to compress PDF files without significant quality loss. Compression reduces the file size, making it easier to share and download. Can I fill out forms in a PDF

file? Yes, most PDF viewers/editors like Adobe Acrobat, Preview (on Mac), or various online tools allow you to fill out forms in PDF files by selecting text fields and entering information. Are there any restrictions when working with PDFs? Some PDFs might have restrictions set by their creator, such as password protection, editing restrictions, or print restrictions. Breaking these restrictions might require specific software or tools, which may or may not be legal depending on the circumstances and local laws.

# Tweetbot For Twitter :

la tavola periodica degli elementi la lezione treccani - May 02 2023 web la tavola periodica degli elementi la lezione allora cominciai a fare ricerche e a scrivere su cartoncini separati i nomi degli elementi ciascuno con il suo peso atomico e le sue proprietà tipiche e presto mi convinsi che le proprietà degli elementi dipendono in modo periodico dai rispettivi pesi atomici la tavola periodica degli elementi milliporesigma - Feb 28 2023 web scaricate la tavola periodica degli

elementi completa di nomi massa atomica e numero atomico in formato pdf per la stampa o in formato immagine utilizzate la tabella con gli elementi della tavola periodica in ordine alfabetico per una ricerca rapida per consultazione o in laboratorio scienza per tutti 1 la tavola periodica istituto nazionale di - Dec 29 2022 web scienza per tutti 1 la tavola periodica 1 la tavola periodica nucleosintesi tavola periodica mendeleev il percorso la nucleosintesi degli elementi ci pone l interrogativo sull origine degli elementi ne conosciamo tanti per

esempio l azoto e l ossigeno che respiriamo o il carbonio su cui si basa il ciclo della vita o tavola periodica degli elementi chimica online - Sep 25 2022 web tavola periodica degli elementi author eni generalic periodni com subject la versione a colori della tabella periodica i pesi atomici degli elementi sono arrotondati a 5 figure significative i colori indicano i gruppi di elementi keywords tavola periodica versione colori stampabile pdf eni generalic created date 6 21 2012 10 sistèma periòdico degli eleménti treccani - Apr 01 2023

web sistèma periòdico degli eleménti classificazione degli elementi chimici organizzati in una tabella e ordinati in righe dette periodi secondo il numero atomico crescente e in colonne dette gruppi secondo l analogia delle proprietà chimiche in partic della valenza e perciò della struttura elettronica esterna dei corrispondenti atomi tavola periodica degli elementi wikipedia - Oct 07 2023 web la tavola periodica degli elementi o semplicemente tavola periodica o tavola di mendeleev è lo schema con cui

sono ordinati gli elementi chimici sulla base del loro numero atomico z e del numero di elettroni presenti negli orbitali atomici s p d f

## tavola periodica degli elementi zanichelli -

Aug 05 2023 web tavola periodica degli elementi zanichelli studia chimica con la tavola periodica interattiva consulta le schede degli elementi e allenati a riconoscerli con i giochi a disposizione periodic table of elements wikimedia commons - Mar 20  $2022$ web may 14 2023 periodic table of elements from wikimedia commons

the free media repository english this article shows periodic tables with the location of the chemical elements they are sorted by atomic number follow the given links to their own articles there is an alternative sorting with samples and electron shells group tavola periodica tavola periodica periodic table io - Jun 03 2023 web tavola periodica degli elementi interattiva proprietà storia origine del nome fatti applicazioni isotopi configurazione elettronica struttura cristallina rischi e altro ancora elementi del periodo

1 wikipedia - Jun 22 2022 web questi sono elementi del periodo 1 elementi del periodo 2 elementi del periodo 3 elementi del periodo 4 elementi del periodo 5 elementi del periodo 6 elementi del periodo 7 elementi del periodo 8 altri progetti wikimedia commons contiene immagini o altri file su elementi del periodo 1 tavola periodica degli elementi skuola net - Jul 24 2022 web appunto sulla tavola periodica degli elementi continua di pukketta 72506 punti 1 di lettura 3 5 5 2 tavola periodica tavola periodica

ptable - Sep 06 2023 web tavola periodoca degli elementi grande e stampabile con i nomi per i compiti di scuola clicca su un elemento per una descrizione completa include pdf ed immagini gli ultimi nuovi elementi tavola periodica degli elementi spiegazione weschool - Jan 30  $2023$ web questo video descrive la tavola periodica degli elementi i criteri di ordinamento e come variano le caratteristiche in base alla loro collocazione

sulla tavola con questo metodo il video analizza le caratteristiche fondamentali per la

classificazione la legge della periodicità cioè come le proprietà chimiche e fisiche degli elementi tavola periodica elementi gruppi e periodi studysmarter - Aug 25 2022 web la tavola periodica è una rappresentazione degli elementi ordinati in base al loro numero atomico la tavola periodica è strutturata in righe colonne e blocchi una riga della tavola periodica è nota come periodo i periodi presentano una periodicità ossia mostrano tendenze nelle loro proprietà che si ripetono ad ogni riga la tavola periodica

degli elementi gruppi e blocchi - Apr 20 2022 web 1 gruppo i metalli alcalini gli elementi del 1 gruppo della tavola periodica sono metalli altamente reattivi non sono presenti in natura allo stato libero essi presentano un solo elettrone nel loro strato elettronico più esterno e hanno una confi gurazione che si può riassu mere nella formula generale elemento chimico wikipedia - Jul 04 2023 web tavola periodica degli elementi un elemento chimico è un atomo caratterizzato da un determinato numero

di protoni gli

elementi chimici sono i costituenti fondamentali delle sostanze e fino al 2022 ne sono stati scoperti 118 dei quali 20 instabili in quanto radioattivi la tavola periodica spiegata in modo semplice andrea minini - Nov 27 2022 web cos è la tavola periodica la tavola periodica o sistema periodico è uno schema di classificazione degli elementi chimici seguendo l ordine crescente del numero atomico e detta periodica perché alcune proprietà degli elementi chimici si tavola periodica degli elementi fisher sci - Oct 27 2022

web la tavola periodica degli elementi interattiva di fisher scientific è tecnologica propria del xxi secolo di questa geniale mendeleev le funzioni interattive permettono di visualizzare con un semplice clic il completamente progettate nel css ascii tavola periodica degli elementi la

numero atomico e ulteriori proprietà fondamentali di tutti i 118 elementi tavola periodica degli elementi enig periodic table - Feb 16 2022 web tavola periodica degli elementi una tavola periodica degli elementi molto attraente disponibile in 6 lingue e 12 temperature

la versione

creazione di

tavola periodica fatta per i browser con lenti o costosi collegamenti per es i cellulari o per i browser web testuali come lynx zh 52037 tavola periodica zanichelli 120x129 1 trimboxes ipp - May 22 2022 web 1 008 0 0899 is litio 1342 513 0 98 6 941 0153 he 2sl sodio berillio nome numero atomico per gli elementi radioattivi che non hanno isotopi stabili il valore zh 52037 tavola periodica

zanichelli 120x129 1 trimboxes ipp pdf created date

hand pressure points

#### Tweetbot For Twitter

chart and uses medical news today - Mar 30 2023 web mar 13 2019 practitioners of acupressure and reflexology use pressure points in their healing treatments for people interested in reflexology or acupressure the hands have many pressure points hand pressure points how to use them where to find them - Sep 23 2022 web may 30 2023 acupressure targets specific points on your body to release energy and facilitate healing massaging your acupressure points may even help treat read more acupressure

acupuncture point charts flash cards - Apr 18 2022 web acupressure charts acupuncture point posters meridian charts anatomical acupressure point charts five element charts acupressure massage posters foot reflexology chart points how to benefits and risks healthline - Feb 26  $2023$ web apr 3 2023 foot reflexology chart points how to benefits and risks foot reflexology chart how it works potential risks and benefits what it is benefits does it work risks massage vs reflexology

6 pressure points for

falling asleep medical news today - Oct 25 2022 web dec 10 2019 acupressure is a component of traditional chinese medicine that may help ease some symptoms of health issues including insomnia acupressure is a relatively new subject of scientific research

free digital acupressure point

chart - Dec 27 2022 web free digital acupressure point chart i want to share this useful acupressure chart that illustrates point locations and meridians my heart goes out to you your friends and family share this free offer

with everyone you know there is no cost to download this chart and you ll have it forever acupressure definition benefits and more medical news today - Jun 01 2023 web aug 16 2023 pressure points uses benefits side effects and safety acupressure sessions faq summary acupressure is a form of alternative medicine it involves applying pressure to different parts of the free digital acupressure point

chart - Feb 14 2022 web free digitalacupressure point chart free digital acupressure point chart right

click and choose save image as on the image below acupressure what is it benefits side effects verywell health -

Nov 25 2022 web oct 12 2023 this article explains the procedure of acupressure massage and how pressure points are used it discusses the safety and side effects of acupressure as well as research on acupressure benefits acupressure massage points chart example free pdf - May 20 2022 web a printable acupressure massage points chart is a visual aid that outlines acupressure points and techniques it serves

as a guide for practitioners to administer effective treatments patients can refer to these charts for self care between sessions enhancing their engagement in the healing process acupressure points and massage treatment webmd - Jul 02 2023 web guide health balance guide acupressure points and massage treatment medically reviewed by sabrina felson md on october 31 2021 written by annie stuart what is the theory behind acupressure acupressure points how to find them self acupressure - Oct 05 2023

web acupressure and acupuncture charts show where the meridian lines are on the body and where the points are located along them the acupressure points are where the energy gets blocked and are also what you use to best release pain or tension acupressure point reference chart - Aug 23 2022 web illustrates all 12 meridians source points alarm points and chi control points with color coding front back and side views all in one chart includes five element affirmations and laws acupressure point reference chart highlighting the

most potent acupressure points includes all 365 traditional points and 12 meridians

## acupressure which points relieve pain medical news today -

Apr 30 2023 web aug 29 2023 acupressure chart n d ufhealth org sites default files media acupressure 20chart pdf alexander h 2021 how to use acupressure points to relieve headache nausea and anxiety self acupressure a genius chart for stress relief immunity - Jun 20 2022 web apr 2 2020 acupressure to relieve anxiety is quickly becoming an essential part of our

self care at home tool kit during these uncertain stressful times the simple focused technique based on traditional chinese medicine theory uses massage to stimulate the nervous system for a specific therapeutic response

acupressure meridians charts points location on all meridians - Sep 04 2023

web 1 day ago the 12 acupressure meridians charts with their main points all charts are copyright anne cossé acupressure meridians bladder meridian gall bladder meridian heart meridian kidney meridian large

intestine meridian liver meridian lung meridian pericardium meridian small intestine meridian spleen meridian stomach meridian triple acupressure basics and fundamentals for beginners - Aug 03 2023 web acupuncture and acupressure charts show where these lines flow across all parts of the body the acupressure points are where the vital healing energy can get blocked on the meridians and where you can most effectively release the

acupressure points chart stress therapy centre - Mar 18 2022 web acupressure points chart hand and foot massage is centered on the concept that areas on the feet and hands connect very closely with body parts that are within the same sort of area with the application of technique a alternative health

therapist

## 5 acupressure points for gas bloating and stomach pain

healthline - Jan 28 2023 web nov 9 2020 takeaway there are almost 30 accupressure points on the body used to help improve digestion reduce abdominal pain and more you may find relief from points by the ankle kneecap navel and mid acupressure chart pathways and points of meridian massage - Jul 22 2022

web jun 22 2017 this acupressure chart will help you focus on the most commonly used acupoints perfect for beginners and professionals alike check it out

iosa audit handbook

iata - Aug 21 2023 web ensure that each auditor can review all assessments which could link to the discipline being audited 3 5 section 5 6 contain the list of standards relating to parallel conformity and iata reference

manual for audit

#### Tweetbot For Twitter

programs 11th edition - Feb 15 2023 web the following tables describe the significant changes contained in the iosa reference manual for audit programs edition 11 irm ed 11 revision highlights description of

# audit organizations and airlines effective september 2019 - Jan 02 2022

web this iosa auditor handbook iah is intended to provide each iosa auditor with guidelines for the proper conduct and completion of official records and results of the iata iosa documentation - Oct 23 2023 web you can find here all

documentation related to the implementation and renewal of your iosa audit you can either view or download the documents interested in being notified iosa checklists ism ed 13 remote audit in icarus voice - Aug 09 2022 web mar 23 2021 more about the icarus software here inxelo aero you can download full iosa checklists edition 14 in word documents here or you can iosa program manual ipm iata - Mar 16 2023 web may 16 2023 error free iata excludes all liability to the extent permitted by

applicable law for any costs losses claims damages expenses or proceedings of whatever nature check list iosa sec remote 1 pdf audit risk management - Oct 11 2022 web the iata operational safety audit iosa is a global industry standard for airline operational safety auditing for two decades iosa has become the industry benchmark safety audit checklists free pdf download safetyculture - Feb 03 2022 web operational safety audit program iosa is an in ternational evaluation system designed to assess the

operational management and control systems of an airline under this iosa manual 14 pdf airport audit scribd - Jun 07 2022 web here you can find all documentation more toward the implementation and renewal for your iosa audit you can either view or download the documents iosa standards manual ism aviation quality services com - Jun 19 2023 web iosa standards manual ism edition 13 remote audit 2 effective 1 july 2021 iosa checklist ism edition 9 effective september 1 2015 - Nov 12 2022 web check list iosa

sec remote 1 free download as word doc doc docx pdf file pdf text file txt or read online for free iosa checklists ism edition 15 in icarus voice - Jan 14 2023 web a description of the program documentation and key functions of the iosa process b internal audit program management a description of overall quality assurance functions

iosa audit handbook

iata - Jul 20 2023 web error free iata excludes all liability to the extent permitted by applicable law for any costs losses claims damages 2 2 iosa audit preparation 2 8 4 audit checklist

iosa audit handbook tables and mandatory observations 13th - Dec 01 2021

iosa audit handbook for airlines efb soft - Dec 13 2022 web introduction 1 purpose the iosa standards manual ism is published in order to provide the iosa standards recommended practices isarps associated guidance material

## the iata safety audit for ground operations

- Apr 17 2023 web welcome the iata safety audit for ground operations isago is an industry global standard for the oversight and audit of ground service providers

gsps it is safety audit checklists free pdf download safetyculture - Mar 04 2022 web site safety audit checklist start using print customize and make use instantly automatically generate reports from checklists benefit is place verification checklist to iosa standards manual ism iata - Sep 22 2023 web user friendly and cost effective solution to your risk and audit management the imx helps to establish

compliance by using the latest iosa and isago checklists for self

iosa checklists ism

## edition 14 in icarus voice inxelo - Jul 08 2022

web iosa manual 14 free ebook download as pdf file pdf text file txt or read book online for free

## iosa audit handbook 14th edition acsgroup

global - May 18 2023 web ensure that each auditor can review all assessments which could link to the discipline being audited 3 5 section 5 6 contain the list of standards relating to parallel conformity and

# iosa checklist fill online printable fillable blank pdffiller

- Apr 05 2022 web automatically cause berichterstattung

with checklists application this pages audit checklist to identifying which construction active are at risk and verification commonly iata iosa documentation safety audit checklists free pdf - May 06 2022 web the purpose of the iosa iata operational safety audit checklist is to assess and evaluate a member airline s operational management and control systems it aims to iata about iosa

- Sep

10 2022 web jul 14 2020 iata has published on 10 july a set of new documents that provide iosa support

for remote audits we at inxelo technologies prepared updated iosa

Best Sellers - Books ::

[the pagan stone nora](https://www.freenew.net/form-library/virtual-library/?k=The_Pagan_Stone_Nora_Roberts.pdf) [roberts](https://www.freenew.net/form-library/virtual-library/?k=The_Pagan_Stone_Nora_Roberts.pdf) [the paradox of plenty](https://www.freenew.net/form-library/virtual-library/?k=the_paradox_of_plenty_hunger_in_a_bountiful_world.pdf) [hunger in a bountiful](https://www.freenew.net/form-library/virtual-library/?k=the_paradox_of_plenty_hunger_in_a_bountiful_world.pdf) [world](https://www.freenew.net/form-library/virtual-library/?k=the_paradox_of_plenty_hunger_in_a_bountiful_world.pdf) [the old testament an](https://www.freenew.net/form-library/virtual-library/?k=the-old-testament-an-introduction-to-the-hebrew-bible.pdf) [introduction to the](https://www.freenew.net/form-library/virtual-library/?k=the-old-testament-an-introduction-to-the-hebrew-bible.pdf) [hebrew bible](https://www.freenew.net/form-library/virtual-library/?k=the-old-testament-an-introduction-to-the-hebrew-bible.pdf) [the people of the lie](https://www.freenew.net/form-library/virtual-library/?k=the_people_of_the_lie.pdf) [the perks of being a](https://www.freenew.net/form-library/virtual-library/?k=The-Perks-Of-Being-A-Wallflower-Blurb.pdf) [wallflower blurb](https://www.freenew.net/form-library/virtual-library/?k=The-Perks-Of-Being-A-Wallflower-Blurb.pdf) [the quicksilver faire](https://www.freenew.net/form-library/virtual-library/?k=The_Quicksilver_Faire.pdf) [the mystery of the](https://www.freenew.net/form-library/virtual-library/?k=The_Mystery_Of_The_Dog_In_The_Nighttime.pdf) [dog in the nighttime](https://www.freenew.net/form-library/virtual-library/?k=The_Mystery_Of_The_Dog_In_The_Nighttime.pdf) [the palace of illusions](https://www.freenew.net/form-library/virtual-library/?k=the-palace-of-illusions-stories.pdf) [stories](https://www.freenew.net/form-library/virtual-library/?k=the-palace-of-illusions-stories.pdf) [the police and](https://www.freenew.net/form-library/virtual-library/?k=The_Police_And_Criminal_Evidence_Act_1984.pdf) [criminal evidence act](https://www.freenew.net/form-library/virtual-library/?k=The_Police_And_Criminal_Evidence_Act_1984.pdf) [1984](https://www.freenew.net/form-library/virtual-library/?k=The_Police_And_Criminal_Evidence_Act_1984.pdf) [the oxford dictionary](https://www.freenew.net/form-library/virtual-library/?k=the-oxford-dictionary-of-synonyms-and-antonyms.pdf) [of synonyms and](https://www.freenew.net/form-library/virtual-library/?k=the-oxford-dictionary-of-synonyms-and-antonyms.pdf) [antonyms](https://www.freenew.net/form-library/virtual-library/?k=the-oxford-dictionary-of-synonyms-and-antonyms.pdf)